## CHEBOTAEV\_GR\_TARGETS\_UP

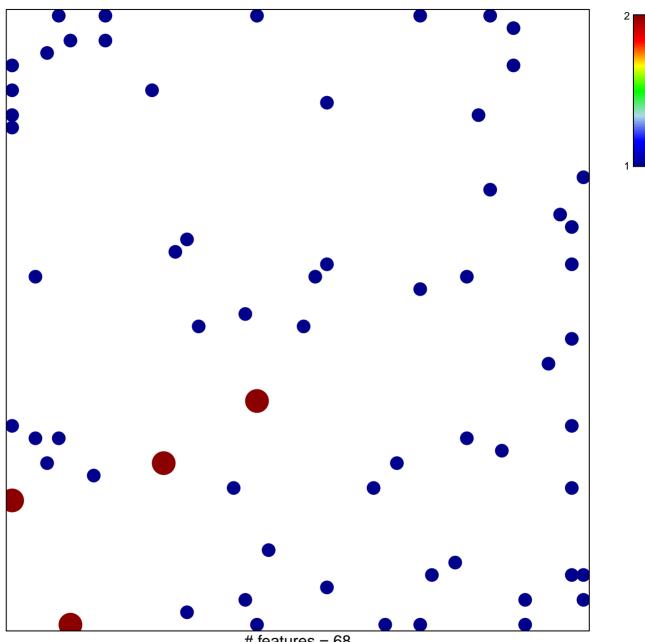

# features = 68 chi-square p = 0.81

## CHEBOTAEV\_GR\_TARGETS\_UP

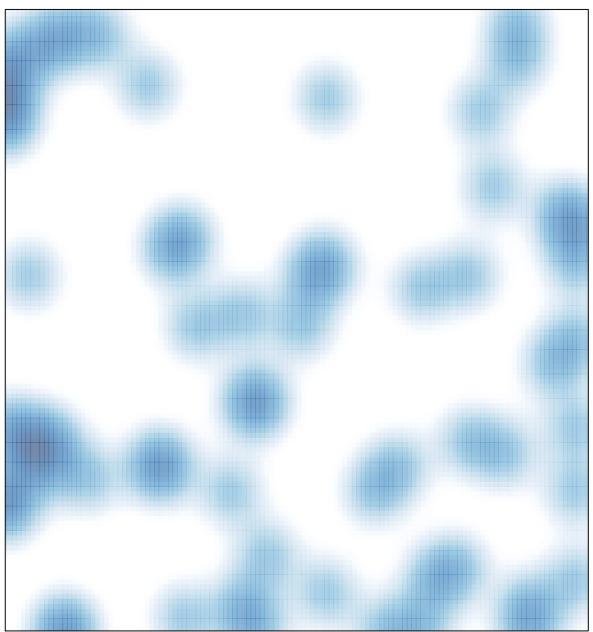

# features = 68 , max = 2